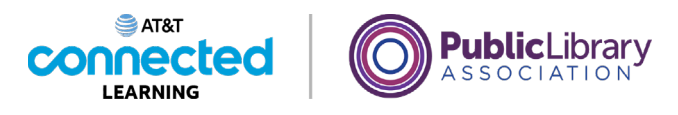

## **Uso de una computadora Mac con OS 11 Sistemas operativos**

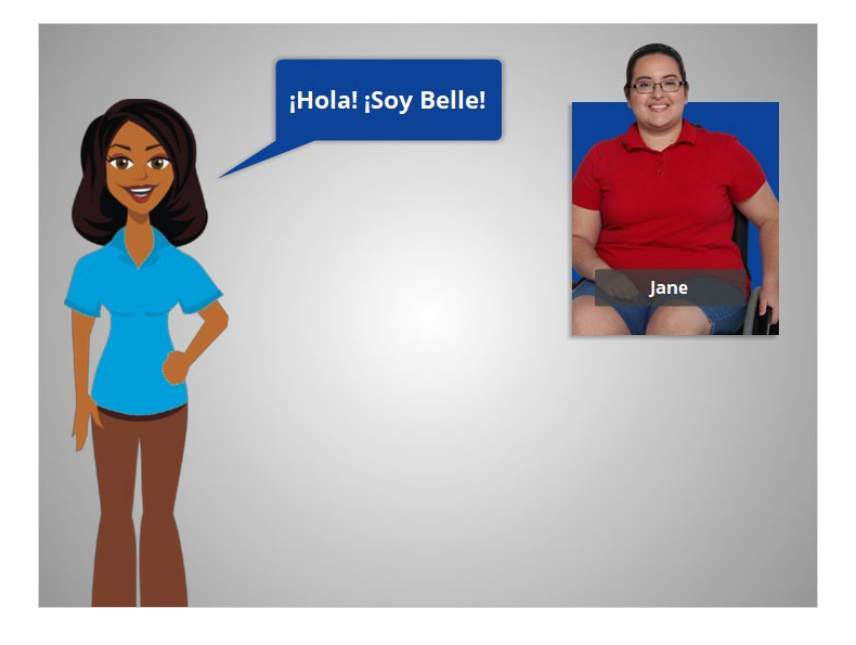

¡Hola! Soy Belle. Estoy aquí para hablarle sobre el sistema operativo de una computadora y explicarle cómo utilizarla.

Acompañaremos a Jane, que quiere aprender más sobre cómo usar la computadora.

## Proporcionado por AT&T Connected Learning + Public Library Association 1

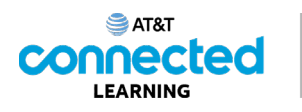

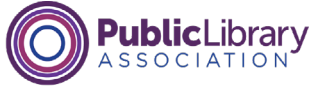

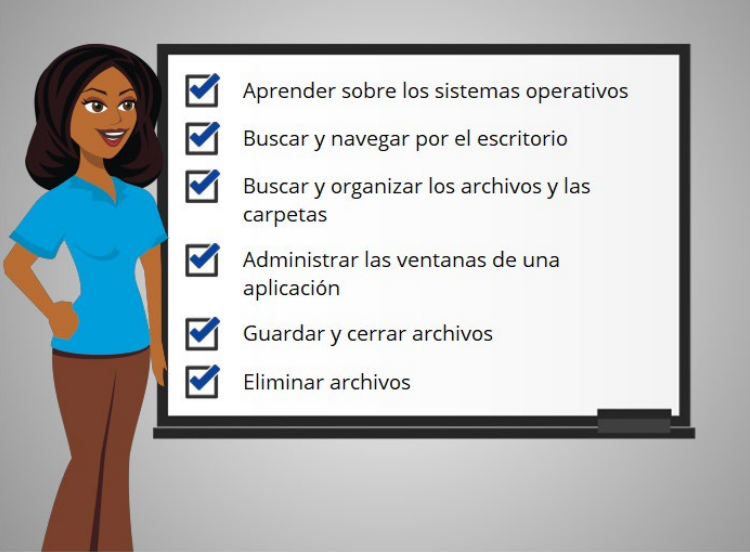

En este curso, Jane aprenderá sobre los sistemas operativos, cómo encontrar y utilizar el escritorio de la computadora, cómo encontrar y organizar los archivos y las carpetas, cómo administrar las ventanas de las aplicaciones que quiere usar, cómo guardar y cerrar los archivos y cómo eliminar los archivos en la computadora.

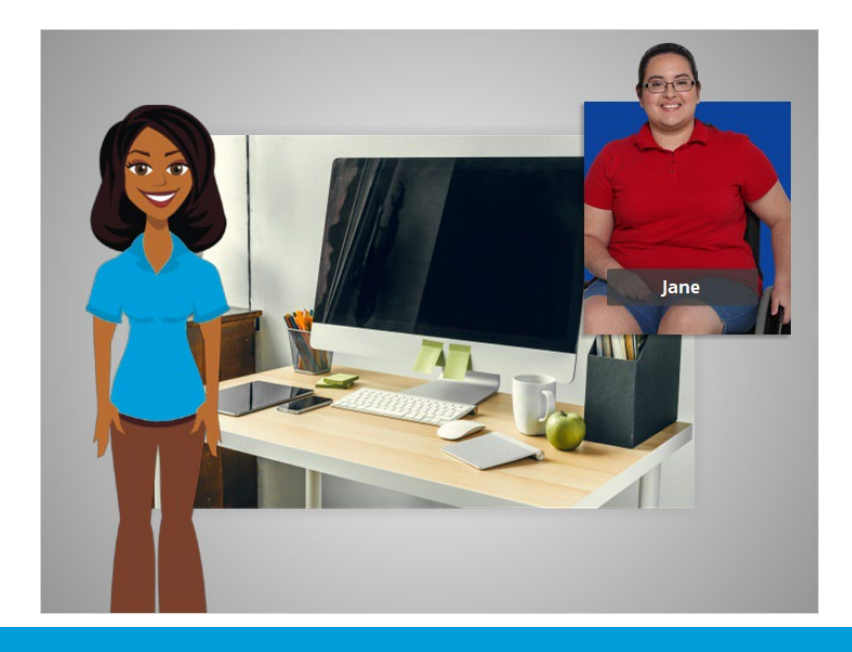

## Proporcionado por AT&T Connected Learning + Public Library Association 2

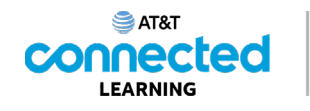

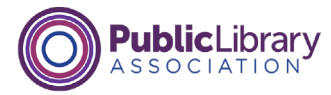

En la lección de hoy, Jane aprenderá sobre el sistema operativo Mac que se ejecuta en la computadora y cuáles son sus funciones. Veamos.

Cuando Jane enciende la computadora, el software que maneja todos los diferentes programas y procesos informáticos comienza a ejecutarse en segundo plano. Ese software se llama sistema operativo.

El sistema operativo es el software que maneja las funciones de la computadora para asegurar que todo funcione en conjunto. Al igual que su cerebro trabaja para encargarse de su cuerpo, para asegurarse de que usted respira y de que su corazón bombea, el sistema operativo maneja las funciones de la computadora para asegurarse de que todo funcione correctamente.

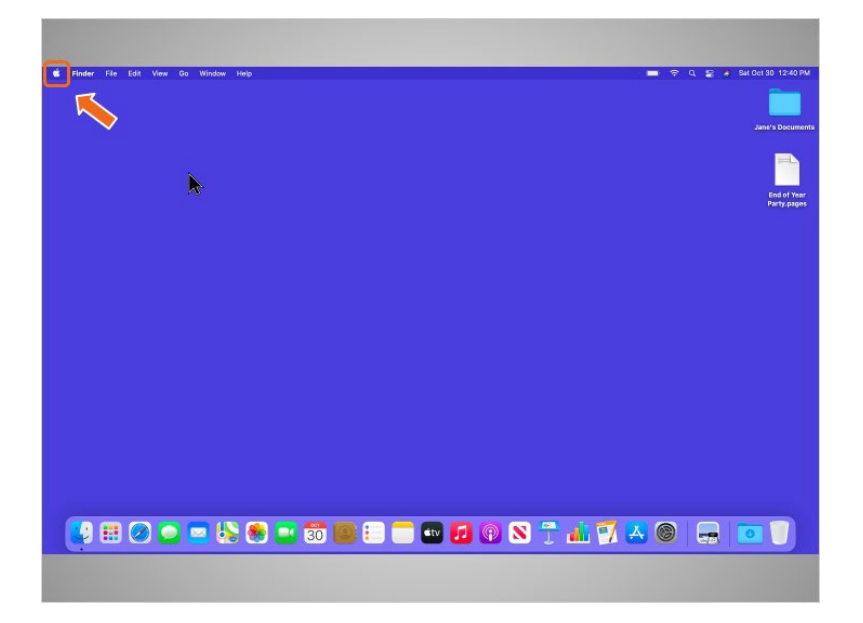

Cuando se usa una computadora Mac, el sistema operativo se llama "macOS". Puede saber la versión del sistema operativo que está utilizando por el número que le sigue. Para ver qué versión de macOS está usando la computadora, Jane hace clic en el ícono de Apple en el escritorio.

## Proporcionado por AT&T Connected Learning + Public Library Association 3

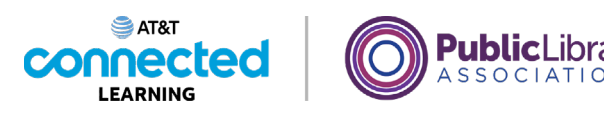

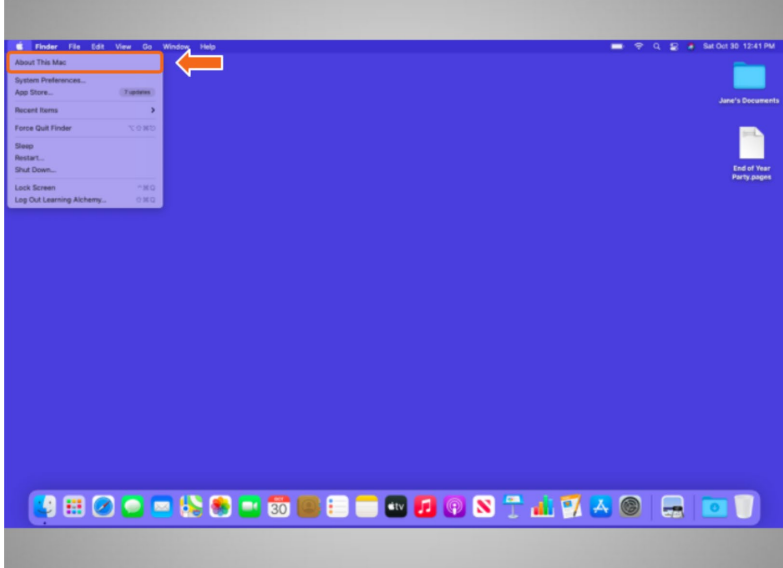

Luego, hace clic en About this Mac (Acerca de esta Mac).

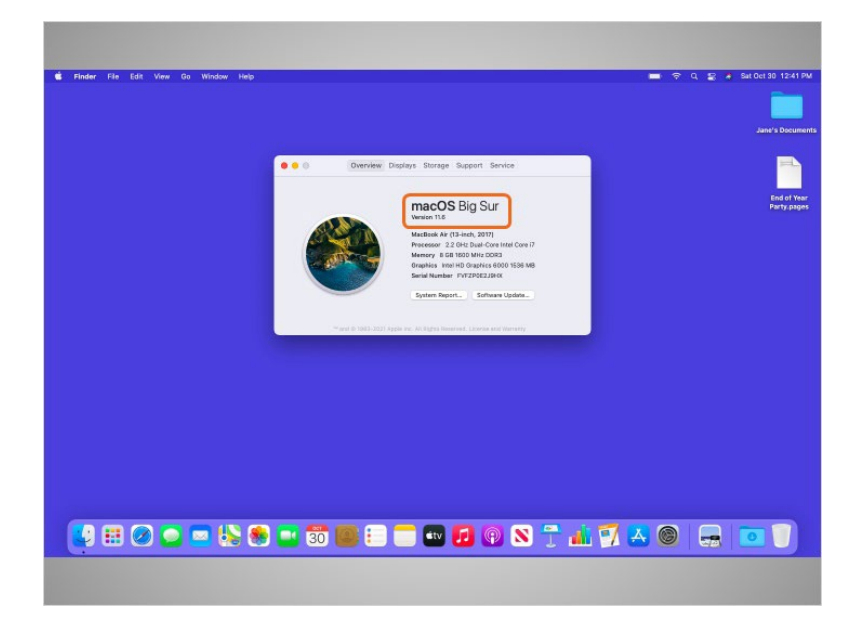

Aparece un cuadro de diálogo que le permite a Jane saber la versión de macOS que está usando. En el ejemplo de hoy, Jane está usando una computadora que ejecuta macOS Big Sur, que es el nombre de Mac OS 11.

Jane aprenderá más sobre el escritorio de macOS y otros programas disponibles dentro de este sistema operativo.

Proporcionado por AT&T Connected Learning + Public Library Association 4